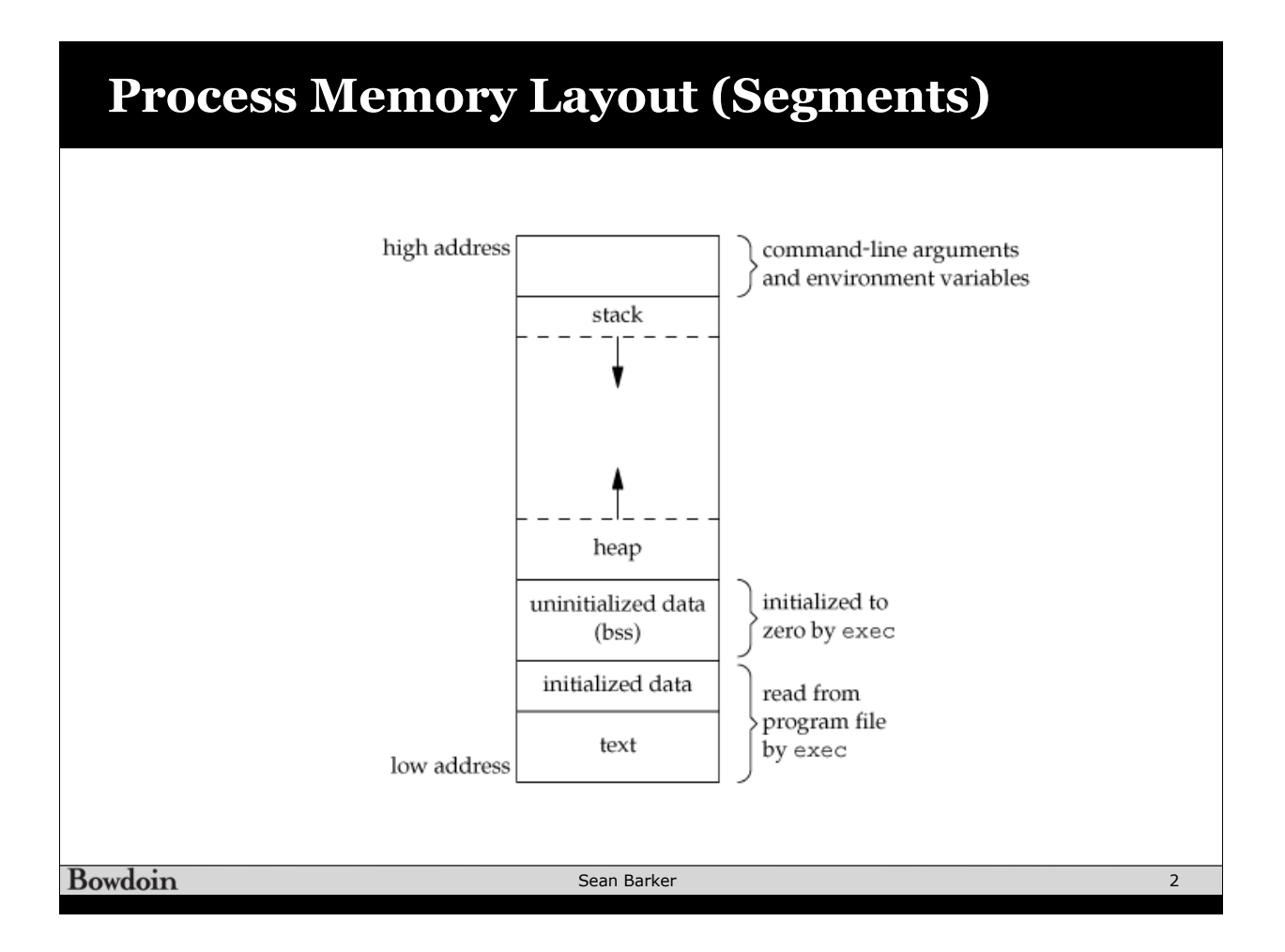

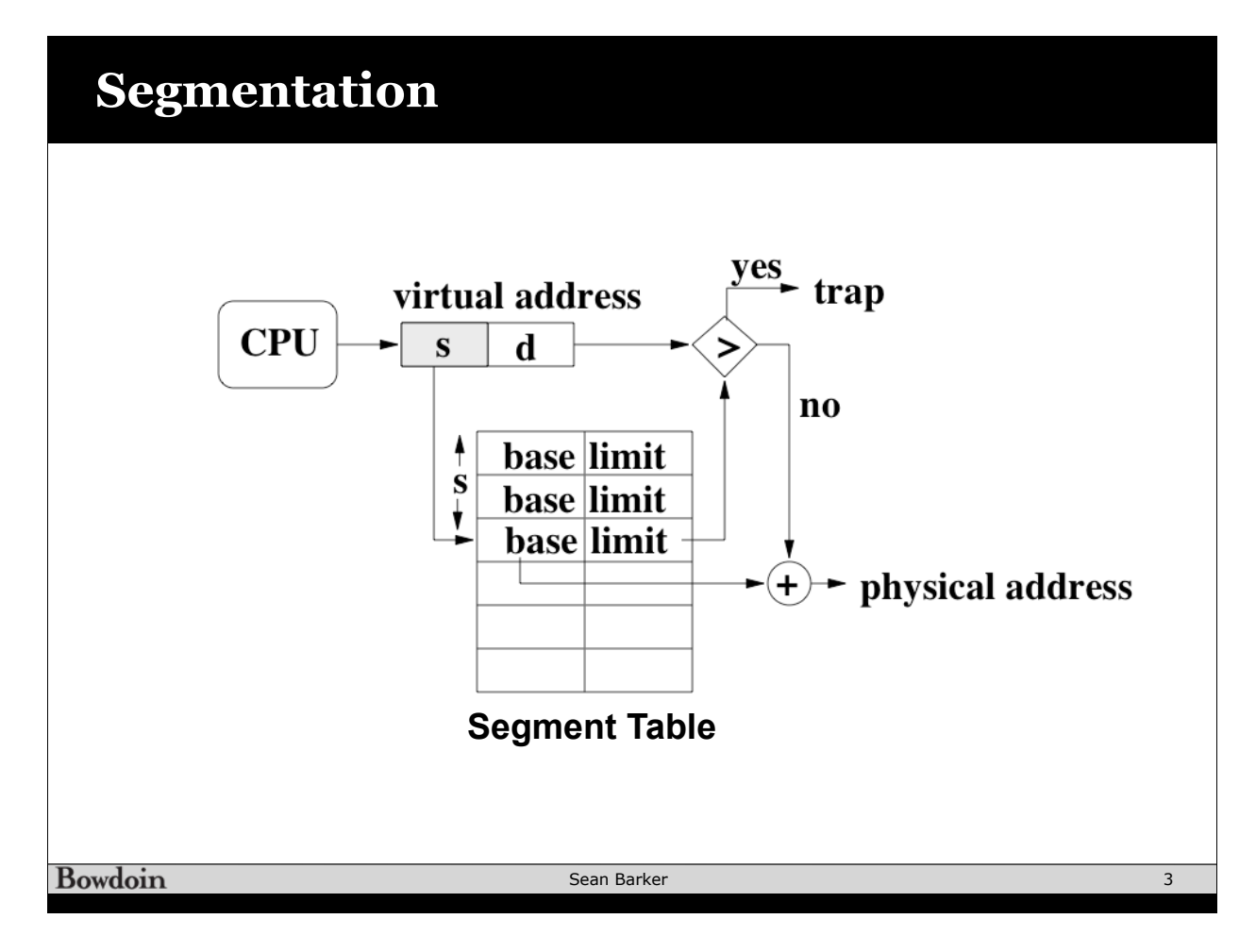

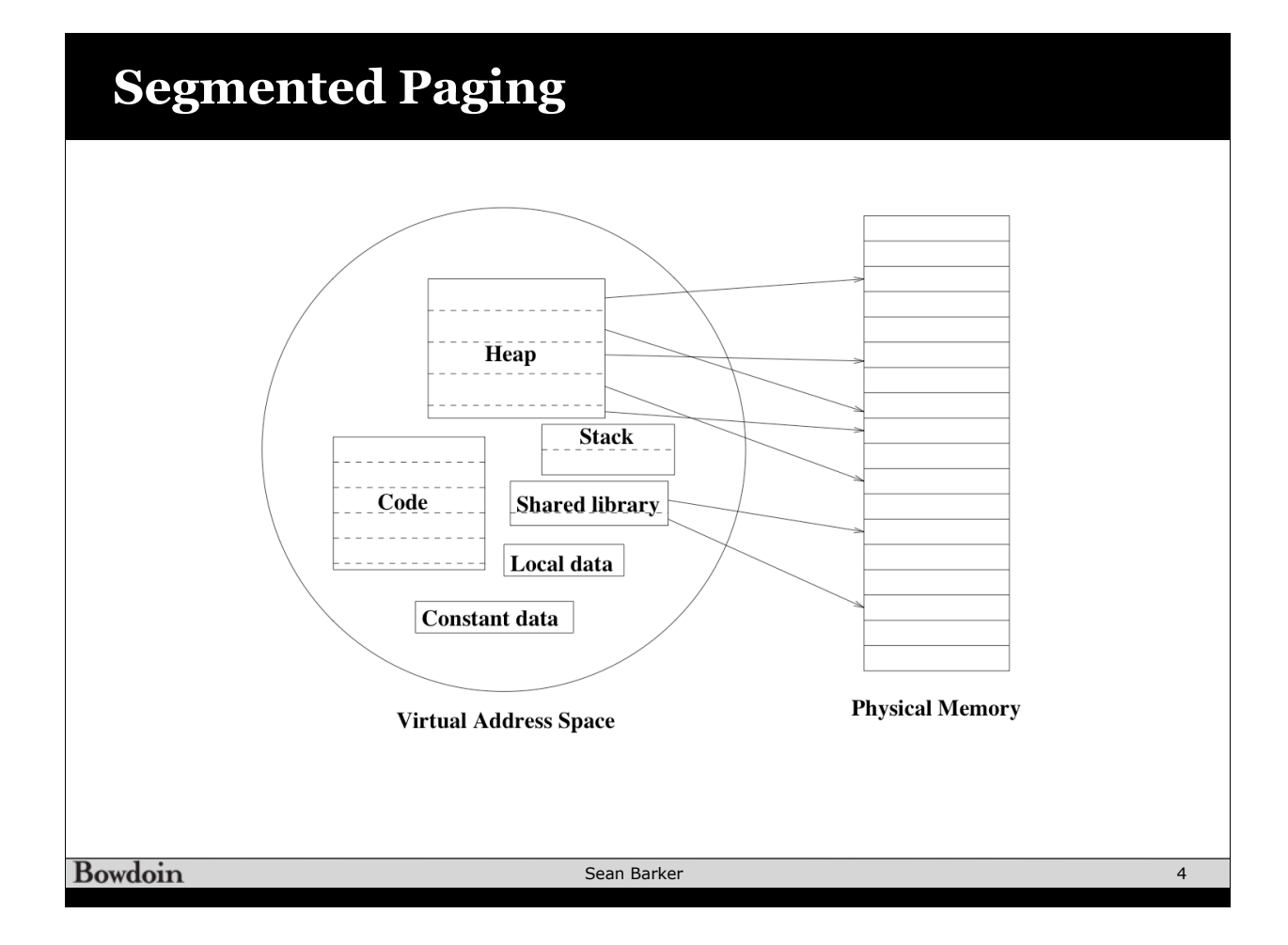

![](_page_1_Figure_1.jpeg)

![](_page_2_Figure_0.jpeg)